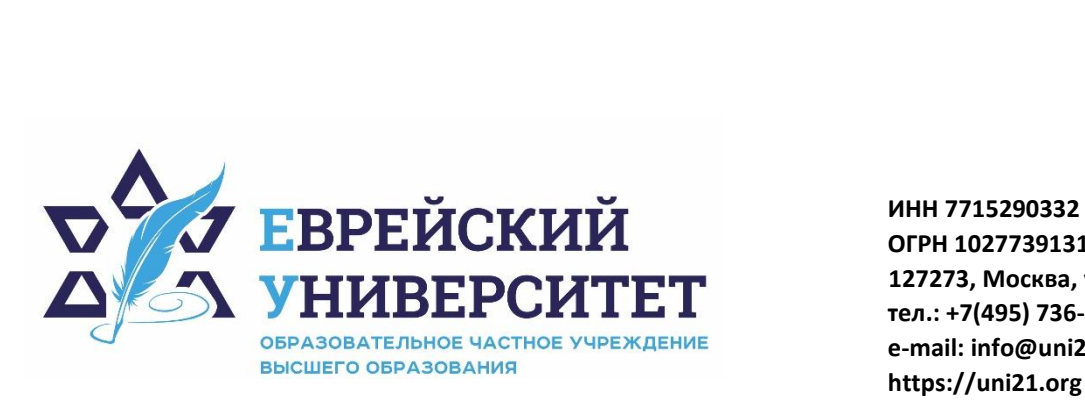

**ОГРН 1027739131375 127273, Москва, ул. Отрадная, д.6 тел.: +7(495) 736-92-70 e-mail: info@uni21.org https://uni21.org**

# РАБОЧАЯ ПРОГРАММА ДИСЦИПЛИНЫ **МЕТОДЫ ОПТИМАЛЬНЫХ РЕШЕНИЙ**

Направление подготовки: 38.03.01 Экономика

Направленность (профиль) Экономика организации

Уровень высшего образования: бакалавриат

Москва – 2023

# 1. Цели и задачи освоения дисциплины

Цель - формирование у обучающихся знаний и целостного представления в области основ, принципов и закономерностей применения различных методов и моделей для анализа экономических показателей.

#### Для достижения поставленной цели при изучении дисциплины решаются следующие задачи:

- рассмотреть понятие и сущность методологии экономического анализа;
- сформировать знания об основах задач математического программирования в экономике:
- рассмотреть источники информации, необходимые для проведения экономического анализа;
- изучить примеры задач оптимизации в экономике;
- изучить задачи линейного программирования:
- ознакомиться со специальными задачами линейного программирования.

# 2. Место дисциплины в структуре образовательной программы

Дисциплина «Методы оптимальных решений» относится к обязательной части учебного плана ОПОП ВО по направлению подготовки 38.03.01 Экономика.

# 3. Перечень планируемых результатов обучения по дисциплине, соотнесенных с планируемыми результатами освоения образовательной программы

# 3.1. Компетенции обучающегося, формируемые в результате освоения лиспиплины:

Процесс изучения дисциплины направлен на формирование у обучающихся следующих компетенций (результатов освоения образовательной программы):

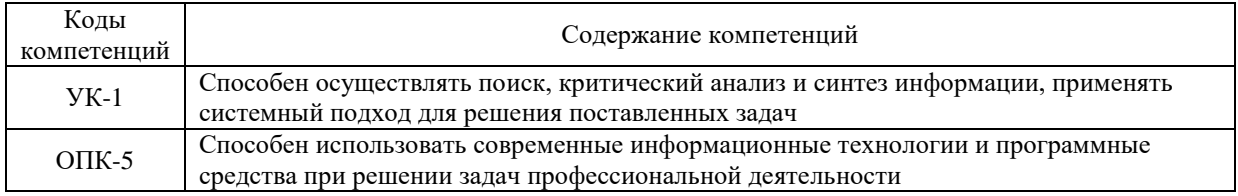

# 3.2. Взаимосвязь планируемых результатов обучения по дисциплине с формируемыми компетенциями образовательной программы

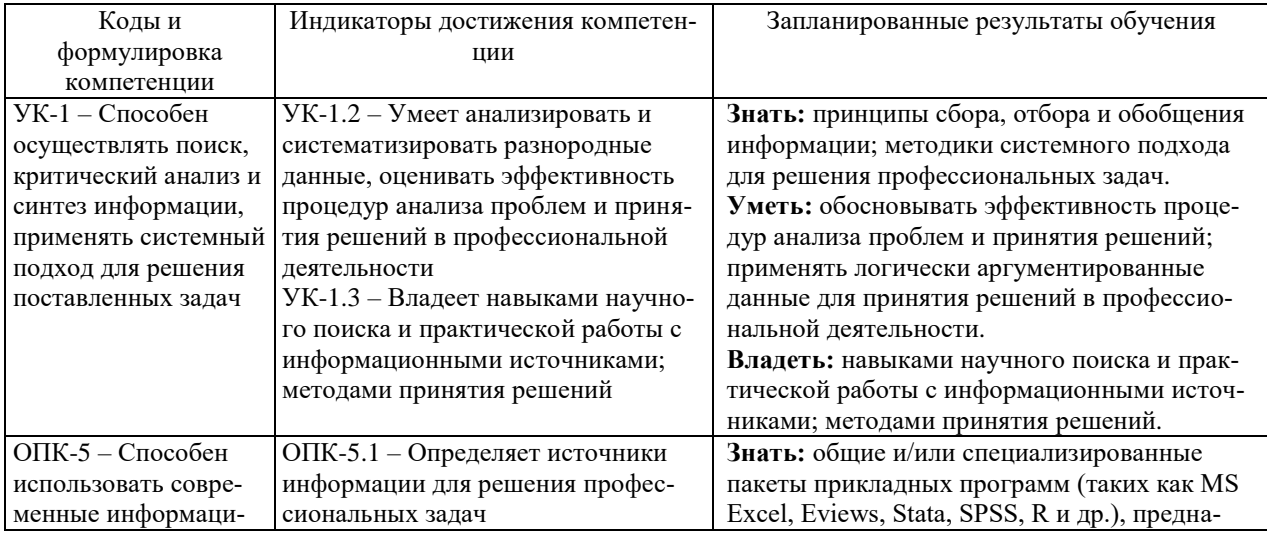

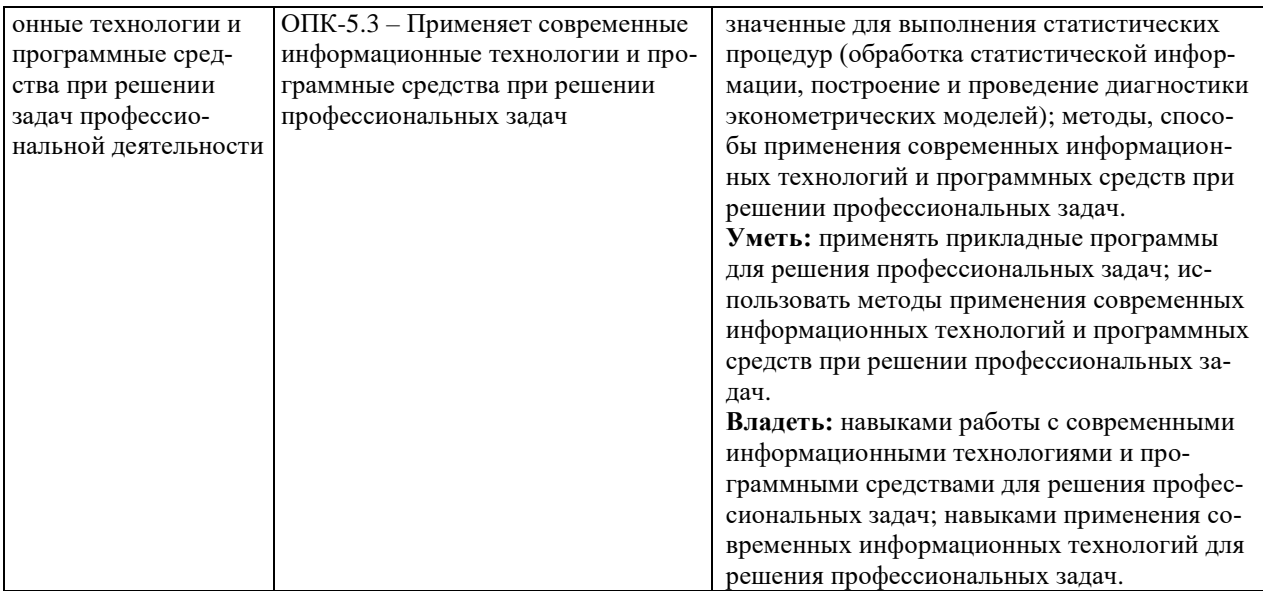

# 4. Структура и содержание дисциплины

Общая трудоемкость дисциплины составляет 4 зачетные единицы, 144 часа.

# 4.1. Объем дисциплины

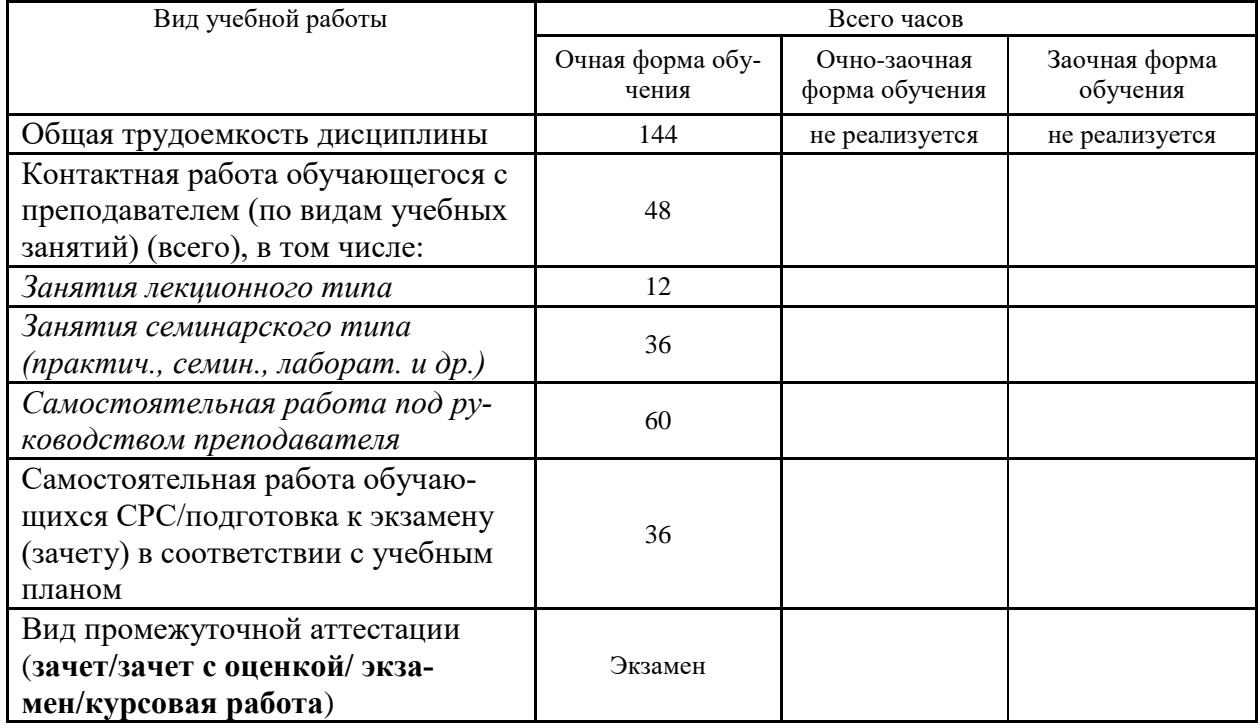

# 4.2. Разделы и темы дисциплины, их трудоемкость по видам учебных занятий

4.2.1. Темы дисциплины, их трудоемкость по видам учебных занятий для очной формы обучения:

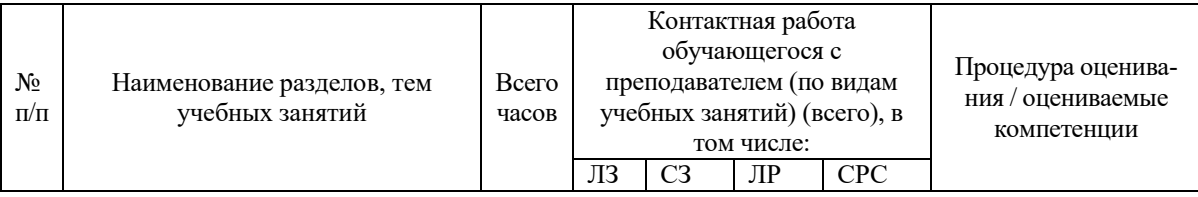

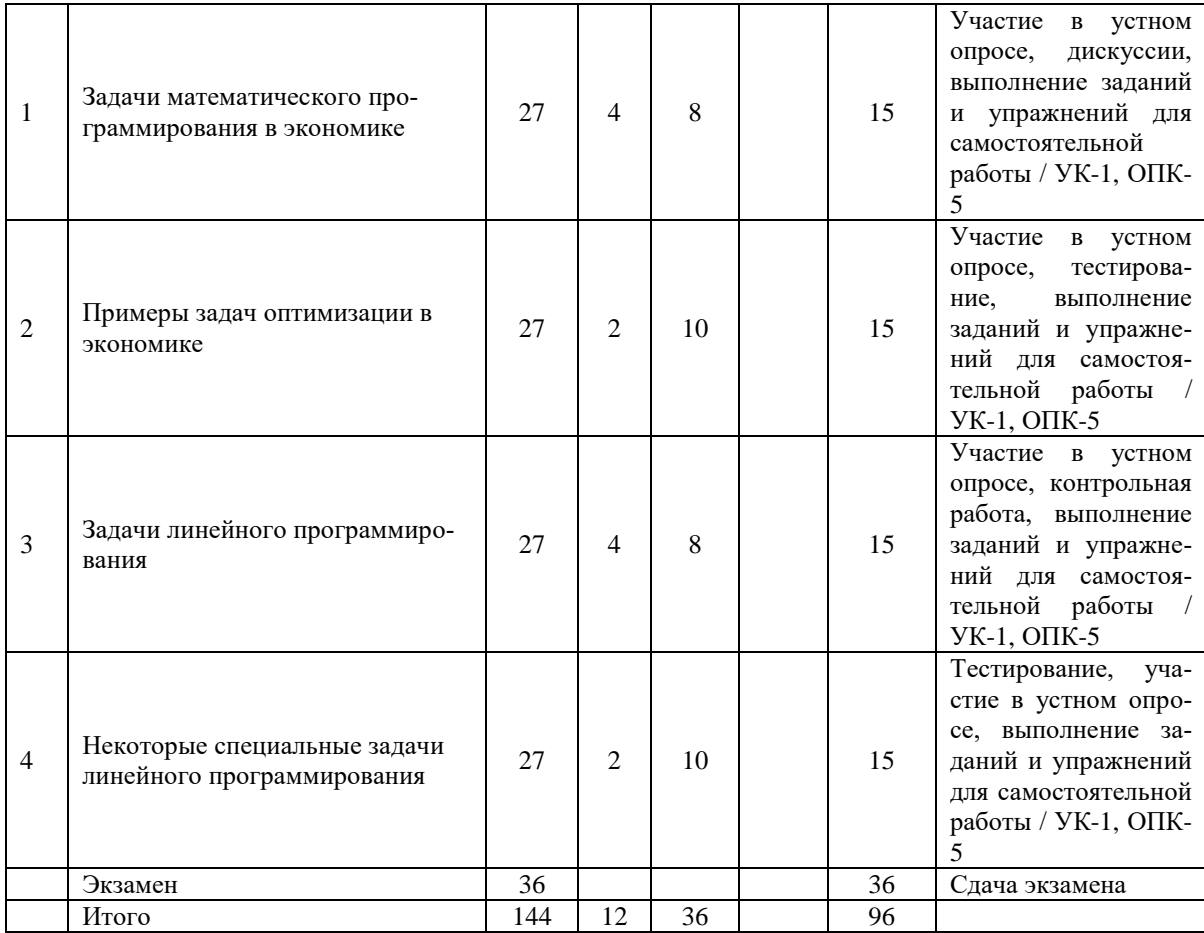

## **4.2.2. Темы дисциплины, их трудоемкость по видам учебных занятий для очнозаочной формы обучения:**

Не реализуется

## **4.2.3.Темы дисциплины, их трудоемкость по видам учебных занятий для заочной формы обучения:**

Не реализуется

# **4.3. Содержание дисциплины**

## **Тема 1 Задачи математического программирования в экономике**

Основные понятия. Типы задач математического программирования. Примеры экономических задач. Виды экстремумов. Последовательная оптимизация как способ решения задач малой размерности. Достаточные условия существования глобального экстремума. Задачи безусловной оптимизации. Постановка и схема решения задачи. Необходимые и достаточные условия наличия локального экстремума во внутренней точке. Классическая задача математического программирования. Постановка задачи. Необходимые и достаточные условия наличия условного экстремума во внутренней точке. Схема отыскания условного экстремума методом Лагранжа. Оценка чувствительности экстремального значения целевой функции к изменению констант в условиях связи. Задача нелинейного программирования. Необходимые условия локального максимума. Теорема Куна-Таккера. Примеры решения задач. Двойственные задачи нелинейного программирования. Интерпретация множителей Лагранжа.

#### **Тема 2 Примеры задач оптимизации в экономике**

Признаки конкурентного рынка труда. Спрос фирмы на труд при совершенной конкуренции на рынке продукции. Спрос фирмы на труд при монополии на рынке продукции. Монопсония на рынке труда. Выбор работника между трудом и досугом. Кривая индивидуального предложения труда. Равновесие спроса и предложения на рынке труда. Зависимость ценности денег от времени: будущая стоимость сегодняшних доходов и текущая стоимость будущих доходов. Межвременное бюджетное ограничение потребителя; изменение процентной ставки и наклон бюджетной линии. Оптимальный выбор во времени. Заемщики и кредиторы. Индивидуальное предложение сбережений. Сбережения и инфляция. Критерии эффективности инвестиционных проектов: чистая текущая стоимость, внутренняя норма отдачи.

#### **Тема 3 Задачи линейного программирования**

Формулировки задачи линейного программирования. Экономические приложения. Структура допустимого множества и типы решений. Прямая и двойственная задачи. Теоремы двойственности. Теорема существования прямого и двойственного решений, теорема о дополняющей нежесткости. Экономическая интерпретация задач. Графическое решение задач линейного программирования. Анализ чувствительности оптимального решения к параметрам задачи линейного программирования. Использование целочисленных переменных в задачах линейного программирования. Логические переменные. Проблема постоянных издержек.

#### **Тема 4 Некоторые специальные задачи линейного программирования**

Транспортные модели. Постановка транспортной задачи и ее математическая модель. Методы построения опорного решения: метод «северо-западного угла», метод минимального элемента матрицы транспортных издержек. Оптимальный план транспортной задачи. Метод потенциалов. Открытая модель транспортной задачи. Задача о назначениях. Венгерский метод. Транспортная модель с промежуточными пунктами. Сетевые модели. Задача нахождения кратчайшего пути. Модели целочисленного линейного программирования.

# **4.4. Темы семинарских занятий и лабораторных работ**

## **Тема 1 Задачи математического программирования в экономике**

Устный опрос по вопросам к теме.

**Тема 2 Примеры задач оптимизации в экономике**

Устный опрос по вопросам к теме.

Тестирование по теме.

**Тема 3 Задачи линейного программирования**

Устный опрос по вопросам к теме.

Выполнение контрольной работы.

#### **Тема 4 Некоторые специальные задачи линейного программирования**

Устный опрос по вопросам к теме.

Тестирование по теме.

## **5. Учебно-методическое обеспечение самостоятельной работы**

#### **5.1. Задания для самостоятельной подготовки к занятиям семинарского типа** Семинарское занятие №1.

Тема занятия: Задачи математического программирования в экономике Задания (вопросы) для подготовки:

- 1. Дайте определение понятию экстремум.
- 2. В каком случае может применяться последовательная оптимизация?
- 3. Назовите достаточные условия существования глобального экстремума.
- 4. Назовите необходимые и достаточные условия наличия локального экстремума во внутренней точке.
- 5. Назовите необходимые и достаточные условия наличия условного экстремума во внутренней точке.
- 6. Назовите необходимые условия локального максимума.

Семинарское занятие №2.

Тема занятия: Примеры задач оптимизации в экономике Задания (вопросы) для подготовки:

- 1. Как определить спрос фирмы на труд при совершенной конкуренции на рынке продукции?
- 2. Как определить спрос фирмы на труд при монополии на рынке продукции?
- 3. Каким законам подчиняется выбор работника между трудом и досугом?
- 4. Какова зависимость ценности денег от времени?
- 5. Каковы критерии эффективности инвестиционных проектов?

Подготовиться к тестированию – повторить ранее изученный материал темы.

Семинарское занятие №3.

Тема занятия: Задачи линейного программирования

Задания (вопросы) для подготовки:

- 1. Назовите допустимые множества решений в задаче линейного программирования.
- 2. Назовите типы решений в задаче линейного программирования.
- 3. Охарактеризуйте прямую и двойственную задачи линейного программирования.
- 4. Назовите теорему существования прямого и двойственного решений.
- 5. Назовите теорему о дополняющей нежесткости.
- 6. В каких случаях необходимо использовать целочисленные переменные в задачах линейного программирования?
- 7. В каких случаях необходимо использовать логические переменные в задачах линейного программирования?

Подготовиться к контрольной работе по теме.

Семинарское занятие №4.

Тема занятия: Некоторые специальные задачи линейного программирования Задания (вопросы) для подготовки:

- 1. Какие задачи можно решать на основе транспортной модели?
- 2. Охарактеризуйте открытую модель транспортной задачи.
- 3. Охарактеризуйте закрытую модель транспортной задачи.
- 4. Какие задачи можно решить на основе модели о назначениях?
- 5. Какие задачи необходимо решать на основе моделей целочисленного линейного программирования?

Подготовиться к тестированию – повторить ранее изученный материал темы.

| $N_2$        | Наименование темы     | Задания и упражнения для самостоятельной работы                          |
|--------------|-----------------------|--------------------------------------------------------------------------|
| $\Pi/\Pi$    | ДИСЦИПЛИНЫ            |                                                                          |
| $\mathbf{1}$ | Задачи математическо- | Постройте сравнительную характеристику необходимых и достаточных         |
|              | го программирования в | условий наличия локального и условного экстремума во внутренней точке.   |
|              | экономике             |                                                                          |
| 2            | Примеры задач опти-   | Определите характеристики экономических процессов, которые можно         |
|              | мизации в экономике   | оптимизировать с помощью задач оптимизации.                              |
| 3            | Задачи линейного про- | Решите задачи для подготовки к контрольной работе                        |
|              | граммирования         | 1. Для изготовления ящиков на предприятие поступают стандартные поло-    |
|              |                       | сы картона длиной 350 и 400 см. Из этих полос необходимо нарезать заго-  |
|              |                       | товки размерами 80, 105 и 125 см, которые необходимы в количествах 180,  |
|              |                       | 300 и 420 штук соответственно. Найти план раскроя, минимизирующий        |
|              |                       | отходы.                                                                  |
|              |                       | 2. Заданы объёмы производства яблок в трёх хозяйствах, которые необхо-   |
|              |                       | димо доставить четырём консервным предприятиям для переработки. Объ-     |
|              |                       | ёмы фруктового сырья в хозяйствах составляют 120, 280, 160 т соответ-    |
|              |                       | ственно. Мощности предприятий по переработке сырья составляют соот-      |
|              |                       | ветственно 130, 220, 60, 70 т. Стоимость перевозки 1 т яблок приведена в |
|              |                       | матрице С. Определить план прикрепления хозяйств к консервным пред-      |

**5.2. Задания и упражнения для самостоятельной работы**

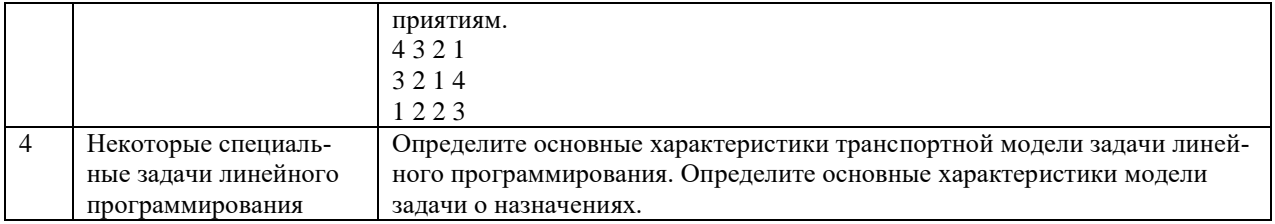

## 5.4. Перечень тем (задания) для курсовой работы

Не предусмотрено.

## 6. Оценочные средства для проведения текущего контроля и промежуточной аттестации обучающихся

6.1 Примерные оценочные средства, включая тестовые оценочные задания для проведения текущего контроля и промежуточной аттестации обучающихся по дисциплине (модулю) приведены в Приложении 1 к рабочей программе дисциплины.

6.2 Оценочные средства для проведения промежуточной аттестации обучающихся по дисциплине (модулю) включают следующие разделы:

- перечень компетенций, формируемых в процессе освоения учебной дисциплины;

- описание показателей и критериев оценивания компетенций, описание шкал оценивания; - типовые контрольные задания или иные материалы, необходимые для оценки результатов обучения по учебной дисциплине, обеспечивающих достижение планируемых результатов освоения образовательной программы;

- методические материалы, определяющие процедуры оценивания результатов обучения по учебной дисциплине, обеспечивающих достижение планируемых результатов освоения образовательной программы.

## 7. Учебно-методическое и информационное обеспечение дисциплины а) основная литература:

Барабаш С.Б. Методы оптимальных решений: учебное пособие / С.Б. Барабаш. -1. Москва: Ай Пи Ар Медиа, 2021. - 354 с. - ISBN 978-5-4497-1175-5. - Текст: электронный образовательный SMART:  $\frac{1}{2}$ Цифровой pecypc **IPR** [сайт]. URL: https://www.iprbookshop.ru/108236.html (дата обращения: 28.01.2023). – Режим доступа: лля авторизир. пользователей.

 $\overline{2}$ . Васильчук В.Ю. Методы оптимальных решений: учебное пособие / В.Ю. Василь-Санкт-Петербург: Санкт-Петербургский государственный архитектурно-ЧVК. строительный университет, ЭБС АСВ, 2018. - 88 с. - ISBN 978-5-9227-0876-0. - Текст: электронный // Цифровой образовательный ресурс IPR SMART: [сайт]. - URL: https://www.iprbookshop.ru/86431.html (дата обращения: 28.01.2023). - Режим доступа: для авторизир. пользователей.

Гайлит Е.В. Методы оптимальных решений: учебное пособие / Е.В. Гайлит. -3. Санкт-Петербург: Санкт-Петербургский государственный университет промышленных технологий и дизайна, 2018. - 90 с. - ISBN 978-5-7937-1490-7. - Текст: электронный // Цифровой образовательный pecypc **IPR** SMART: [сайт]. URL: https://www.iprbookshop.ru/102932.html (дата обращения: 28.01.2023). – Режим доступа: для авторизир. пользователей. - DOI: https://doi.org/10.23682/102932

## б) дополнительная литература:

Ващекин А.Н. Математические методы и модели в экономике: учебное пособие / 1. А.Н. Ващекин, В.Ю. Квачко, Е.В. Царькова; под редакцией Е.В. Царьковой. - Москва: Российский государственный университет правосудия, 2019. - 158 с. - ISBN 978-5-93916-716-1. – Текст: электронный // Цифровой образовательный ресурс IPR SMART: [сайт]. – URL: https://www.iprbookshop.ru/94185.html (дата обращения: 28.01.2023). – Режим доступа: для авторизир. пользователей.

2. Яроцкая Е.В. Экономико-математические методы и моделирование: учебное пособие / Е.В. Яроцкая. – Саратов: Ай Пи Ар Медиа, 2020. – 196 c. – ISBN 978-5-4497-0270-8. – Текст: электронный // Цифровой образовательный ресурс IPR SMART: [сайт]. – URL: https://www.iprbookshop.ru/90006.html (дата обращения: 28.01.2023). – Режим доступа: для авторизир. пользователей.

**в) интернет-ресурсы:**

**1. Сайт ОЧУ ВО «Еврейский университет» https://www.uni21.org/**

**2. ЭБС IPR Books http://iprbookshop.ru** (учебники и учебные пособия, монографии, сборники научных трудов, научная периодика, профильные журналы, справочники, энциклопедии);

**3. ООО «ИВИС» [https://dlib.eastview.com](https://dlib.eastview.com/) (**электронные версии периодических изданий ООО «ИВИС»);

**4. Web of Science <http://webofknowledge.com/>** (обширная международная универсальная реферативная база данных);

**5. Scopus [https://www.scopus.com](https://www.scopus.com/)** (международная универсальная реферативная база данных, индексирующая более 21 тыс. наименований научно-технических, гуманитарных и медицинских журналов, материалов конференций примерно 5000 международных издательств);

**6. Научная электронная библиотека еLIBRARY.RU [https://elibrary.ru](https://elibrary.ru/)** (крупнейший российский информационный портал в области науки, технологии, медицины и образования);

**7. ООО «Национальная электронная библиотека» (НЭБ) <http://нэб.рф/>** (объединенные фонды публичных библиотек России федерального, регионального, муниципального уровня, библиотек научных и образовательных учреждений;

**8. «НЭИКОН» <http://www.neicon.ru/>** (доступ к современной зарубежной и отечественной научной периодической информации по гуманитарным и естественным наукам в электронной форме);

9. **«Polpred.com Обзор СМИ» [http://www.polpred.com](http://www.polpred.com/) (**статьи, интервью и др. информагентств и деловой прессы за 15 лет);

10. **http://ecsocman.hse.ru** Федеральный образовательный портал «Экономика Социология Менеджмент»;

11. Образовательный портал - https://e.muiv.ru/ на платформе «**Moodle**»

| N <sub>2</sub> | Наименование<br>учебных ауди-<br>торий (лабора-<br>торий) и по-<br>мещений для<br>самостоятель-<br>ной работы | Перечень обору-<br>дования и техни-<br>ческих средств<br>обучения | Программное обеспечение, в т.ч. отечественного производства                |
|----------------|----------------------------------------------------------------------------------------------------|-------------------------------------------------------------------|----------------------------------------------------------------------------|
| $\mathbf{1}$   | Учебные                                                                                                    | Преподаватель-                                                    | 7-Zip (Бесплатное ПО);<br>1.                                               |
|                | аудитории для                                                                                                 | ский стол; столы                                                  | 2. 10-Strike Network Inventory ΠΟ ΡΦ (ΠΟ)                                  |
|                | проведения                                                                                                    | обучающихся;                                                      | 3. Duductor Academic ПО РФ (Бесплатное ПО);                                |
|                | занятий лек-                                                                                                  | стулья; классная                                                  | https://basegroup.ru/deductor/manual/licence-deductor-academic             |
|                | ционного типа                                                                                                 | доска; мультиме-                                                  | 4. Eset Endpoint security (Платное ПО) https://help.eset.com/eula/         |
|                |                                                                                                    | дийный комплекс;                                                  | GIMP (Бесплатное ПО); https://docs.gimp.org/2.10/ru/                       |
|                |                                                                                                    | наглядные посо-                                                   | 5. microsoft office проффесиональный плюс 2016 (ПО)                        |
|                |                                                                                                    | бия (плакаты)                                                     | https://www.microsoft.com/en-                                              |
|                |                                                                                                    | Место, оборудо-                                                   | us/Useterms/Retail/Office/2016Professional/Useterms_Retail_Office_2016Prof |
|                |                                                                                                    | ванное для лиц с                                                  | essional RUS.htm                                                           |
|                |                                                                                                    | ограниченными                                                     | 6. Microsoft power Bi (Бесплатное ПО); https://powerbi.microsoft.com/ru-   |
|                |                                                                                                    | возможностями.                                                    | ru/windows-license-terms/                                                  |
|                |                                                                                                    | Лицензионное                                                      | icrosoft Visual Studio (Бесплатное ПО);                                    |
|                |                                                                                                    | программное                                                       | https://visualstudio.microsoft.com/ru/license-terms/mt171584/              |
|                |                                                                                                    | обеспечение, под-                                                 | 7. Notepad ++ (Бесплатное ПО); https://www.gnu.org/licenses/old-           |
|                |                                                                                                    | ключенное к сети                                                  | $licenses/gpl-2.0.html$                                                    |
|                |                                                                                                    | Интернет                                                          | Zoom (Бесплатное ПО); https://explore.zoom.us/ru/terms/<br>8.              |
|                |                                                                                                    |                                                                   | Anaconda3 2019 (Бесплатное ПО);<br>9.                                      |
|                |                                                                                                    |                                                                   | 10. https://www.anaconda.com/eula-anaconda-individual-edition              |

**8. Материально-техническое обеспечение дисциплины**

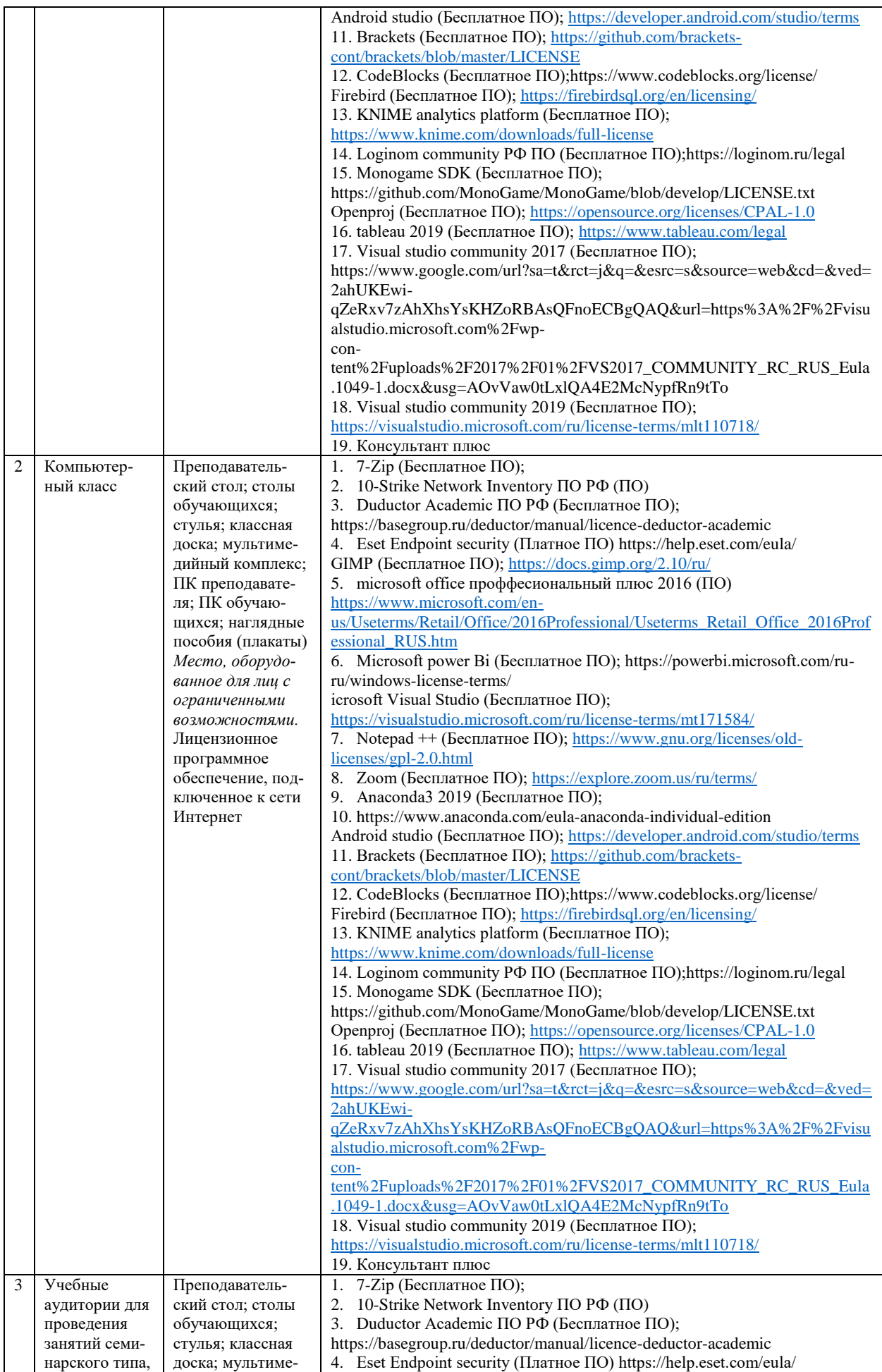

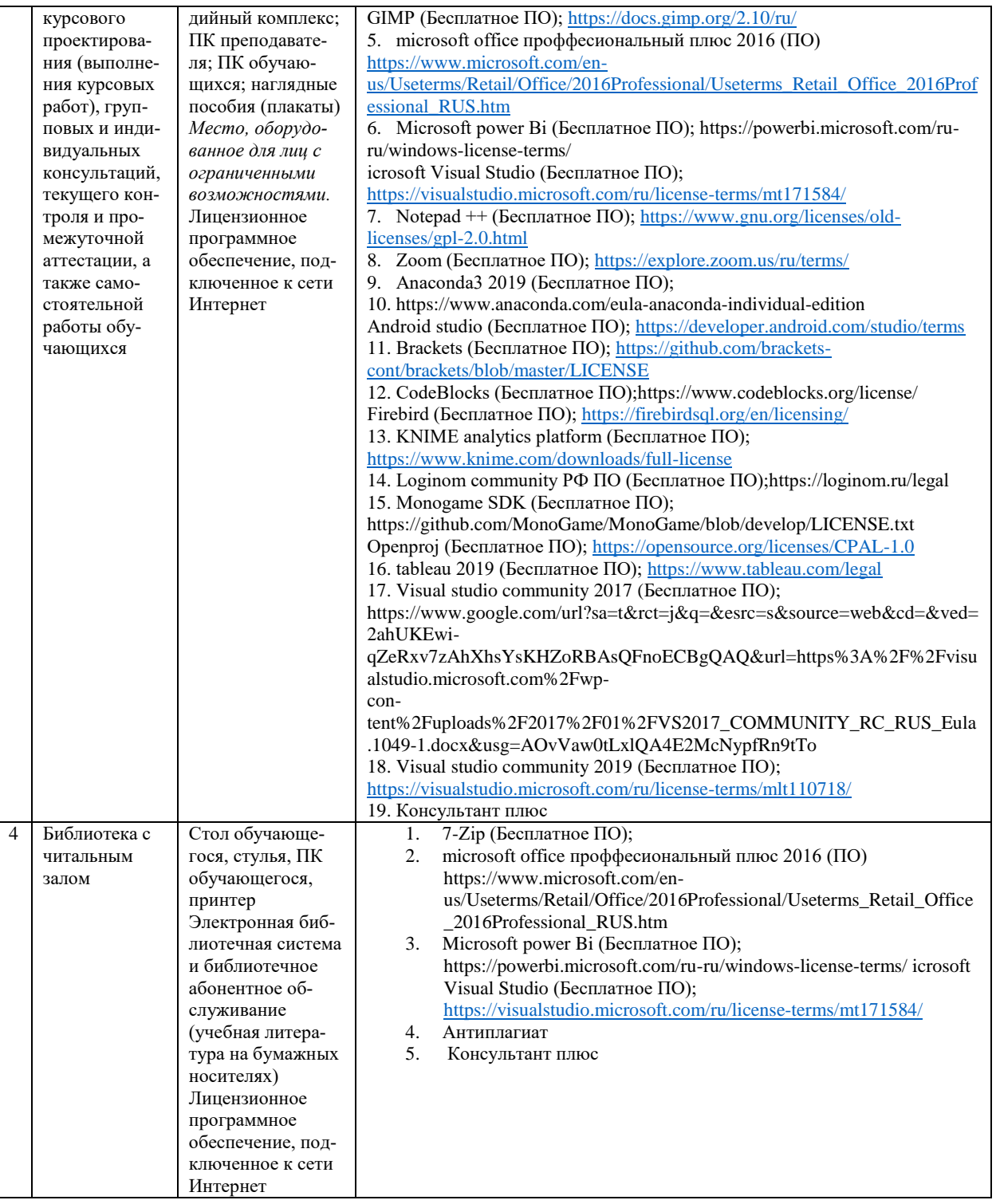

## **9. Перечень информационных технологий**

Образовательный процесс по дисциплине поддерживается средствами электронной информационно-образовательной среды Университета, которая обеспечивает:

- доступ к учебным планам, рабочим программам дисциплин (модулей), практик, к изданиям электронных библиотечных систем и электронным образовательным ресурсам, указанным в рабочей программе, через личный кабинет студента и преподавателя;

- фиксацию хода образовательного процесса, результатов промежуточной аттестации и результатов освоения основной образовательной программы;

- проведение всех видов занятий, процедур оценки результатов обучения, реализация которых предусмотрена с применением дистанционных образовательных технологий;

- формирование электронного портфолио обучающегося, в том числе сохранение работ обучающегося, рецензий и оценок на эти работы со стороны любых участников образовательного процесса;

- взаимодействие между участниками образовательного процесса, в том числе синхронное и (или) асинхронное взаимодействие посредством сети Интернет.

Каждый обучающийся обеспечен индивидуальным неограниченным доступом к электронно-библиотечной системе (ЭБС университета), содержащей издания учебной, учебнометодической и иной литературы по основным изучаемым дисциплинам и сформированной на основании прямых договоров с правообладателями.

#### Программное обеспечение, в т.ч. отечественного производства:

- 1. Adobe flash player 31;
- 2. Adobe reader 10:
- 3. Java 6.0:
- 4. K-Lite Codec Pack:
- 5. Win rar;
- 6. Microsoft Office 10;
- 7. Microsoft Visio 10:
- 8. Microsoft Visual studio.

#### Профессиональные базы данных и информационно-справочные системы:

1. Kaspersky Endpoint Security для бизнеса http://inion.ru/resources/bazy-dannykh-inion-ran/ библиографические базы данных ИНИОН РАН по социальным и гуманитарным наукам;

2. http://www.scopus.com/ - реферативная база данных Scopus - международная универсальная реферативная база ланных:

3. www.sostav.ru, База данных аналитических, исследовательских материалов по проблемам маркетинга и рекламы;

4. http://elibrary.ru/defaultx.asp - крупнейший российский информационный портал электронных журналов и баз данных по всем отраслям наук.

5. http://www.consultant.ru, справочная правовая система «Консультант Плюс»

# 10. Методические указания для обучающихся

# 10.1. Преподавание дисциплины осуществляется в соответствии с Федеральным государственным образовательным стандартом высшего образования

Основными формами получения и закрепления знаний по данной дисциплине являются занятия лекционного и семинарского типа, самостоятельная работа обучающегося, в том числе под руководством преподавателя, прохождение рубежного контроля.

Основной объем часов по изучению дисциплины согласно учебным планам приходится на самостоятельную работу обучающихся. Самостоятельная работа включает в себя изучение учебной, учебно-метолической и специальной литературы, её конспектирование, полготовку к занятиям семинарского типа, текущему контролю и промежуточной аттестации (зачету или (и) экзамену).

Текущий контроль успеваемости по учебной дисциплине и промежуточная аттестация осуществляются в соответствии с Положением о текущем контроле успеваемости и промежуточной аттестации обучающихся по образовательным программам высшего образования: программам бакалавриата, программам специалитета, программам магистратуры.

Наличие в Университете электронной информационно-образовательной среды, а также электронных образовательных ресурсов позволяет осваивать курс инвалидам и лицам с ОВЗ.

## 10.2. Особенности освоения учебной дисциплины инвалидами и лицами с ограниченными возможностями здоровья

Особенности освоения учебной дисциплины инвалидами и лицами с ОВЗ определены в Положении об организации обучения студентов-инвалидов и студентов с ограниченными возможностями здоровья, утвержденном приказом ректора.

Обучение инвалидов и лиц с ОВЗ может осуществляться индивидуально, а также с применением электронного обучения, дистанционных образовательных технологий.

Выбор методов и средств обучения, образовательных технологий и учебно-методического обеспечения реализации образовательной программы осуществляется Университетом самостоятельно, исходя из необходимости достижения обучающимися планируемых результатов освоения образовательной программы, а также с учетом индивидуальных возможностей обучающихся из числа инвалидов и лиц с ОВЗ.

Форма проведения промежуточной аттестации для студентов-инвалидов и лиц с ОВЗ устанавливается с учетом индивидуальных психофизических особенностей (устно, письменно на бумаге, письменно на компьютере, в форме тестирования и т.п.). При необходимости инвалидам и лицам с ОВЗ предоставляется дополнительное время для подготовки ответа на зачете или экзамене.

В группах, в состав которых входят студенты с ОВЗ, с целью реализации индивидуального подхода, а также принципа индивидуализации и дифференциации, рекомендуется использовать технологию нелинейной конструкции учебных занятий, предусматривающую одновременное сочетание фронтальных, групповых и индивидуальных форм работы с различными категориями студентов, в т.ч. имеющих ОВЗ.

В случае наличия обучающихся с нарушением функций опорно-двигательного аппарата, зрения и слуха, они обеспечиваются необходимым оборудованием, имеющимся в Университете, а также предоставляемым в рамках Соглашения с РУМЦ РГСУ от 14 ноября 2019 года.

## **11. Методические рекомендации преподавателю по организации учебного процесса по дисциплине**

При изучении дисциплины рекомендуется использовать следующий набор средств и способов обучения:

– рекомендуемую основную и дополнительную литературу;

– задания для подготовки к занятиям семинарского типа (вопросы для обсуждения, кейсзадания, расчетные задачи и др.);

– задания для текущего контроля успеваемости (задания для самостоятельной работы обучающихся, тестовые задания в рамках электронной системы тестирования);

– вопросы и задания для подготовки к промежуточной аттестации по итогам освоения дисциплины, позволяющие оценить знания, умения и уровень приобретенных компетенций.

При проведении занятий лекционного и семинарского типа, в том числе в форме вебинаров и on-line курсов необходимо строго придерживаться тематического плана дисциплины, приведенного в РПД. Необходимо уделить внимание рассмотрению вопросов и заданий, включенных в тестовые оценочные задания, при необходимости решить аналогичные задачи с объяснением алгоритма решения.

Следует обратить внимание обучающихся на то, что для успешной подготовки к текущему контролю (выполнению ОЗ) и промежуточной аттестации (зачету или экзамену) недостаточно прочитать рабочий учебник, размещенный в личном кабинете. Нужно изучить материалы основной и дополнительной литературы, список которой приведен в РПД, законодательные и нормативные акты, а также материалы, рекомендованные в разделе «Перечень ресурсов информационно-телекоммуникационной сети «Интернет», необходимых для освоения дисциплины».

Текущий контроль успеваемости по учебной дисциплине и промежуточная аттестация осуществляются в соответствии с Положением о текущем контроле успеваемости и промежуточной аттестации обучающихся по образовательным программам высшего образования: программам бакалавриата, программам специалитета, программам магистратуры.

Программа разработана Елагиной А.С.

Рабочая программа дисциплины рассмотрена и принята на заседании кафедры от 28.08.2023 г., протокол №1.

#### **Лист регистрации изменений и дополнений в рабочую учебную программу**

Составителем внесены следующие изменения:

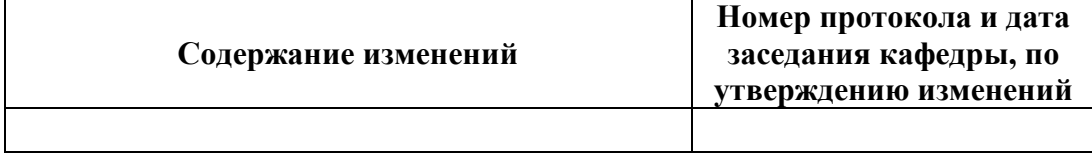

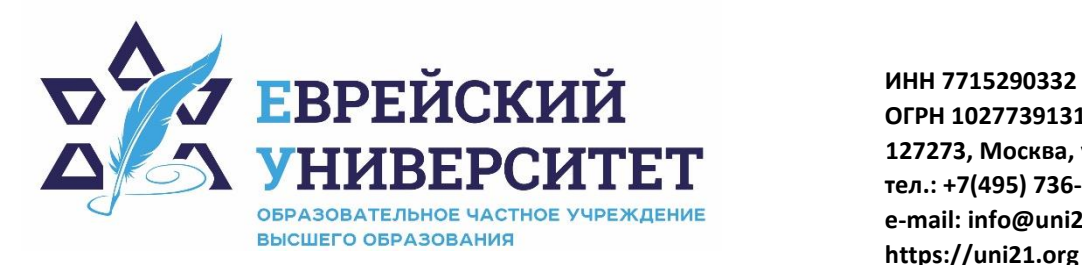

**ОГРН 1027739131375 127273, Москва, ул. Отрадная, д.6 тел.: +7(495) 736-92-70 e-mail: info@uni21.org https://uni21.org**

# ОЦЕНОЧНЫЕ СРЕДСТВА ПО ДИСЦИПЛИНЕ **МЕТОДЫ ОПТИМАЛЬНЫХ РЕШЕНИЙ**

Направление подготовки: 38.03.01 Экономика

Направленность (профиль) Экономика организации

Уровень высшего образования: бакалавриат

Москва – 2023

# СОДЕРЖАНИЕ

1. Перечень компетенций, формируемых в процессе освоения учебной дисциплины

2. Описание показателей и критериев оценивания компетенций, описание шкал оценивания

3. Типовые контрольные задания или иные материалы.

4. Методические материалы, определяющие процедуры оценивания результатов обучения по учебной дисциплине

# 1. Перечень компетенций, формируемых в процессе освоения учебной лиспиплины

#### $1.1.$ Планируемые результаты освоения образовательной программы

В результате изучения дисциплины обучающийся должен обладать следующими компетенциями (результатами освоения образовательной программы):

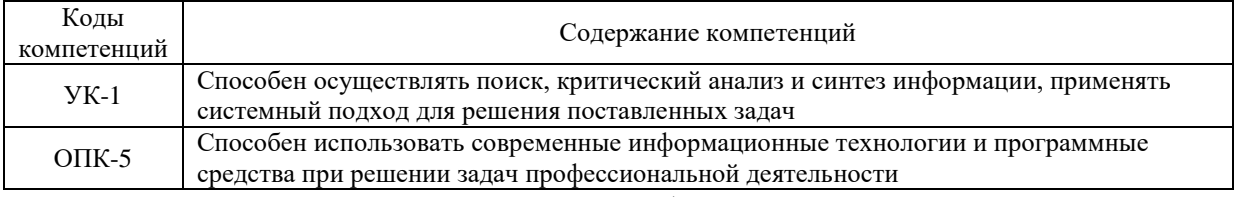

 $1.2.$ Взаимосвязь планируемых результатов обучения по дисциплине с планируемыми результатами освоения образовательной программы

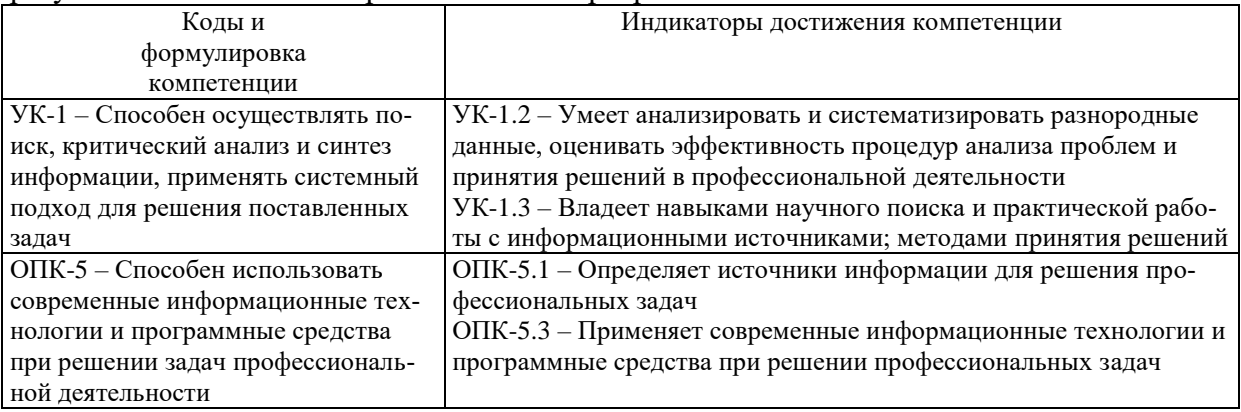

# 2. Описание показателей и критериев оценивания компетенций, шкал оценивания, уровня сформированности компетенций

Текущий контроль успеваемости по учебной дисциплине и промежуточная атте- $2.1.$ стация осуществляются в соответствии с Положением о текущем контроле успеваемости и промежуточной аттестации обучающихся по образовательным программам высшего образования: программам бакалавриата, программам специалитета, программам магистратуры. В семестре степень освоения компетенций оценивается по 100-балльной шкале в  $2.2.$ форме тестирования два раза в семестр. В зачетно-экзаменационный период баллы приводятся к среднеарифметическому значению и переводятся в традиционную четырёхбалльную систему. Данная оценка может повлиять на итоговую.

Этапы формирования компетенций и критериев оценивания компетенций на различных этапах формирования:

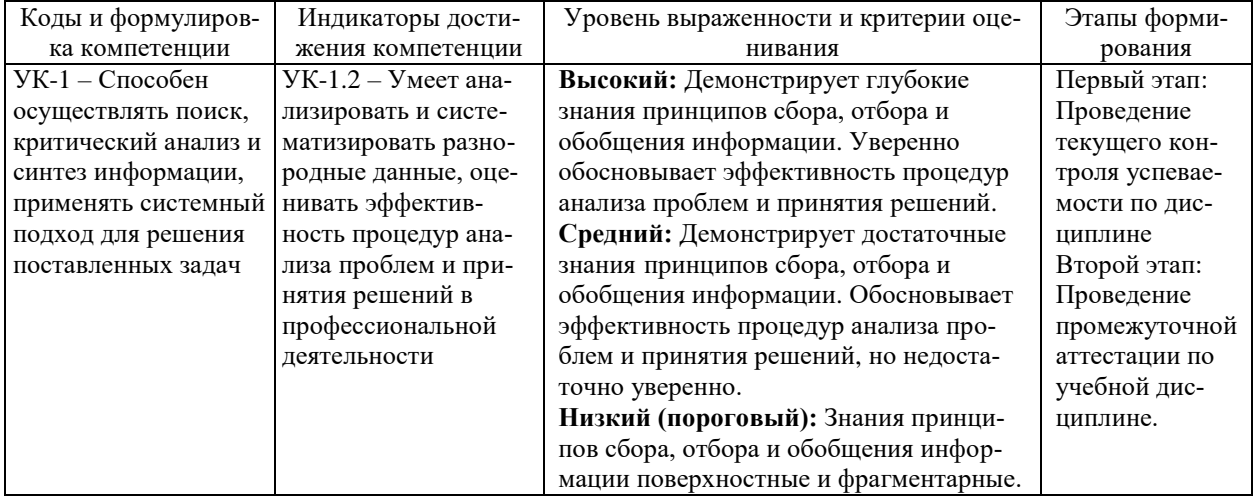

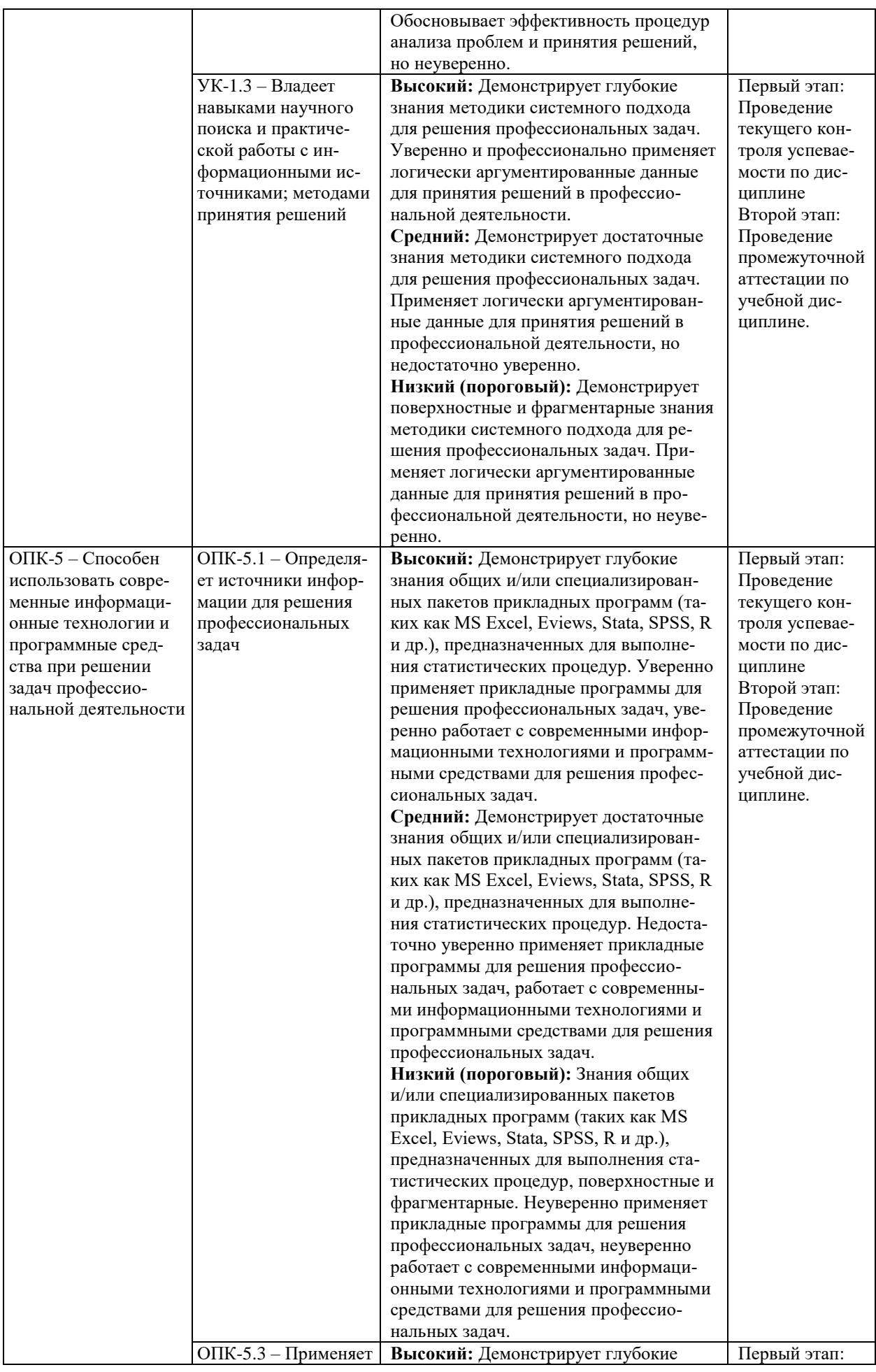

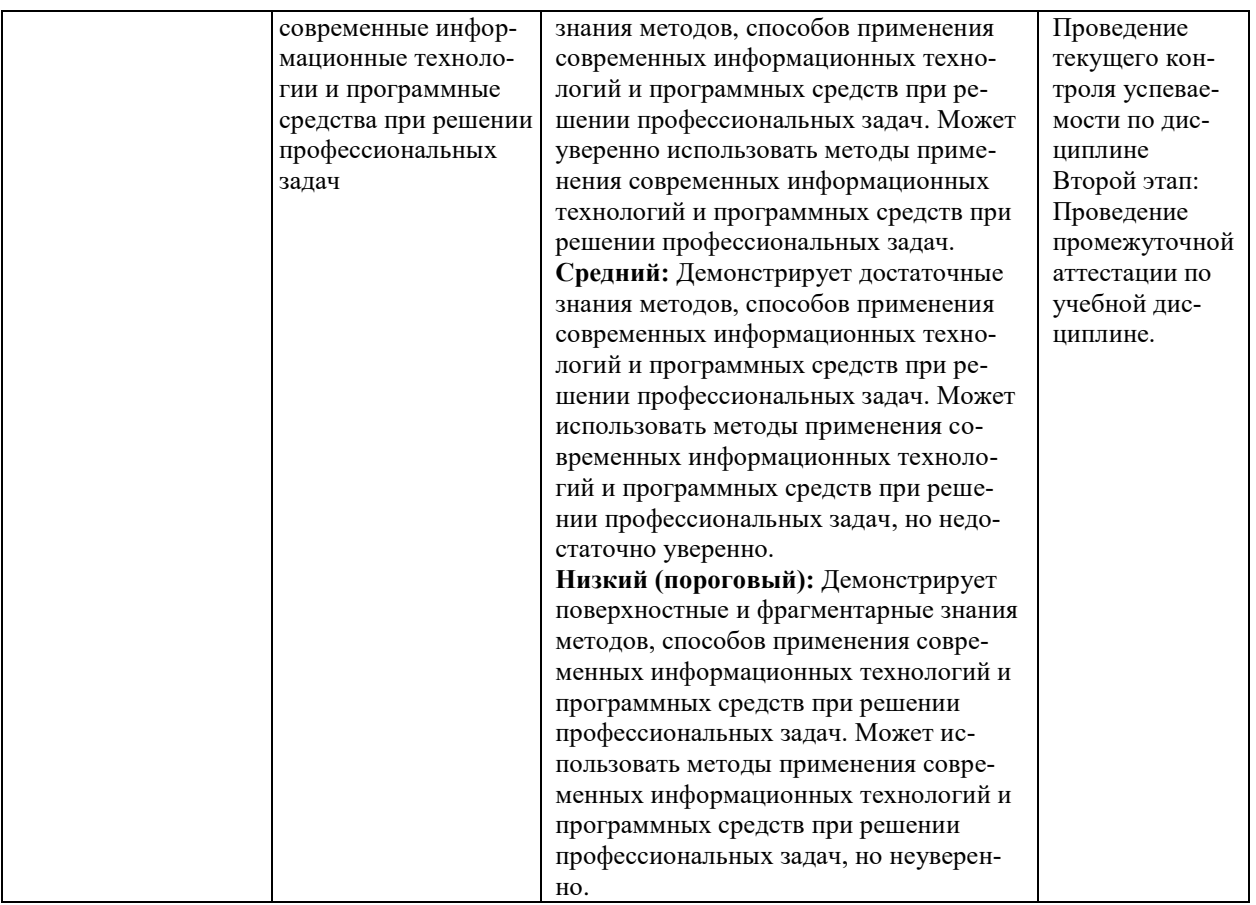

В ходе текущего контроля успеваемости при ответах на семинарских и практических занятиях, промежуточной аттестации в форме экзамена (зачет с оценкой) обучающиеся оцениваются по четырёхбалльной шкале оценивания: «отлично», «хорошо», «удовлетворительно», «неудовлетворительно»:

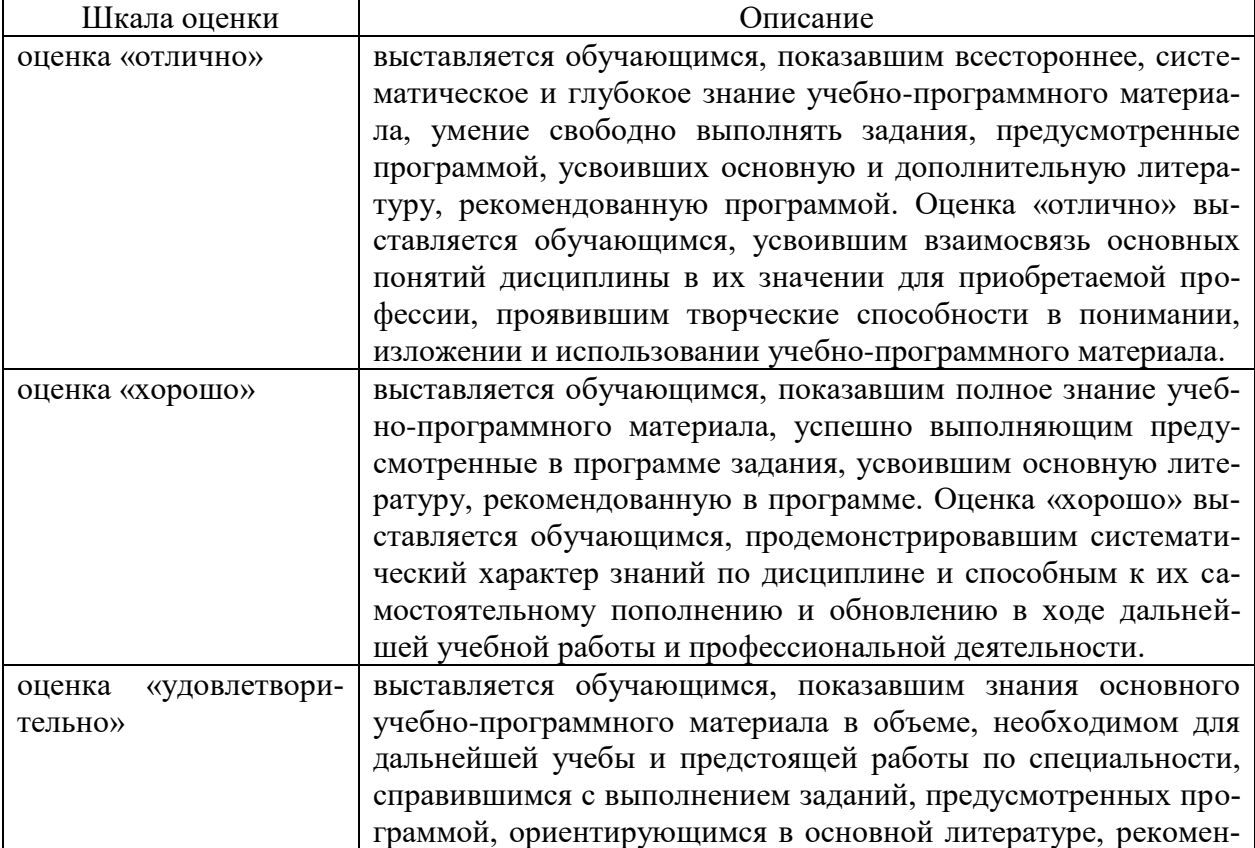

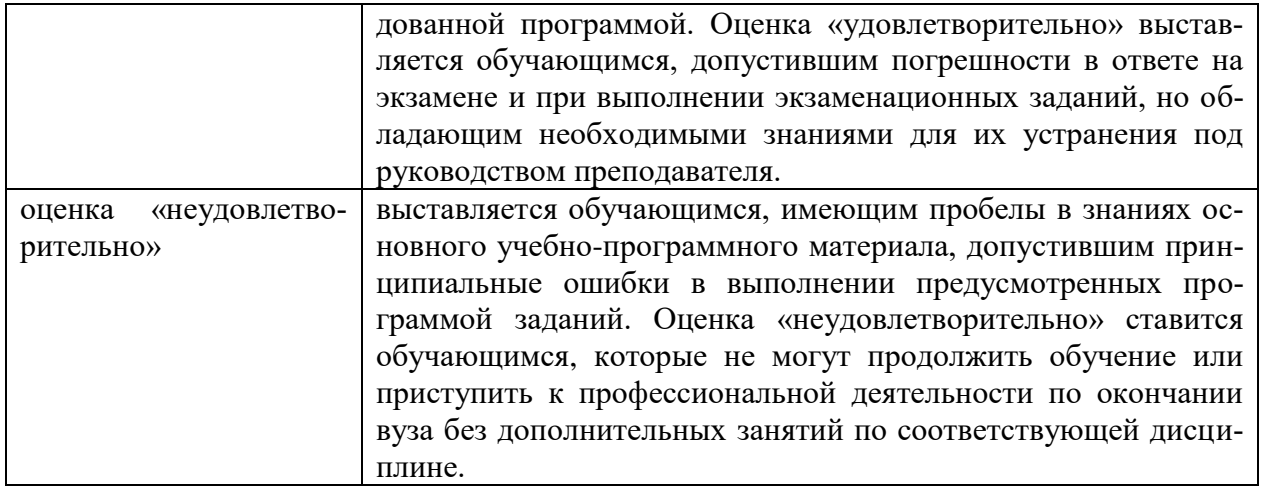

В ходе промежуточной аттестации в форме зачёта обучающиеся оцениваются «зачтено» или «не зачтено»:

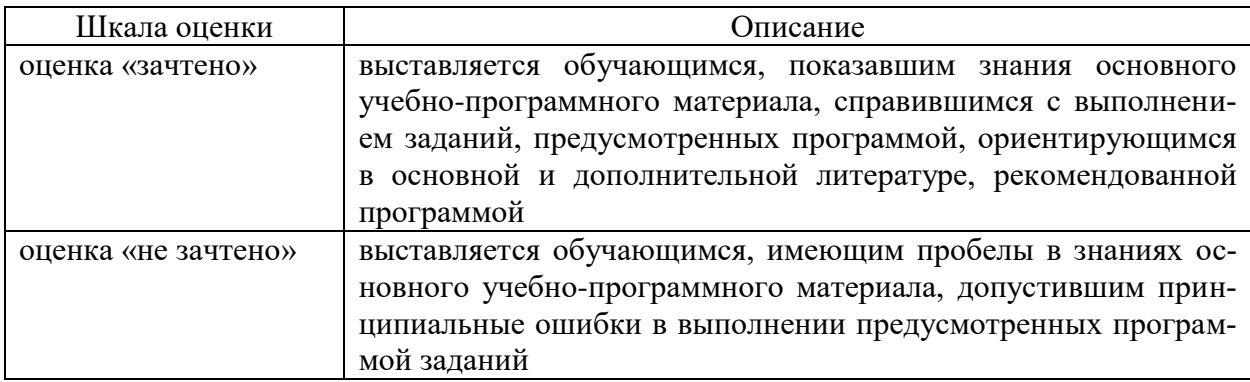

# **3. Типовые контрольные задания или иные материалы, необходимые для оценки результатов обучения по учебной дисциплине.**

# **3.1. Примерные варианты оценочных заданий (ОЗ) для контрольного рубежа в рамках текущего контроля**

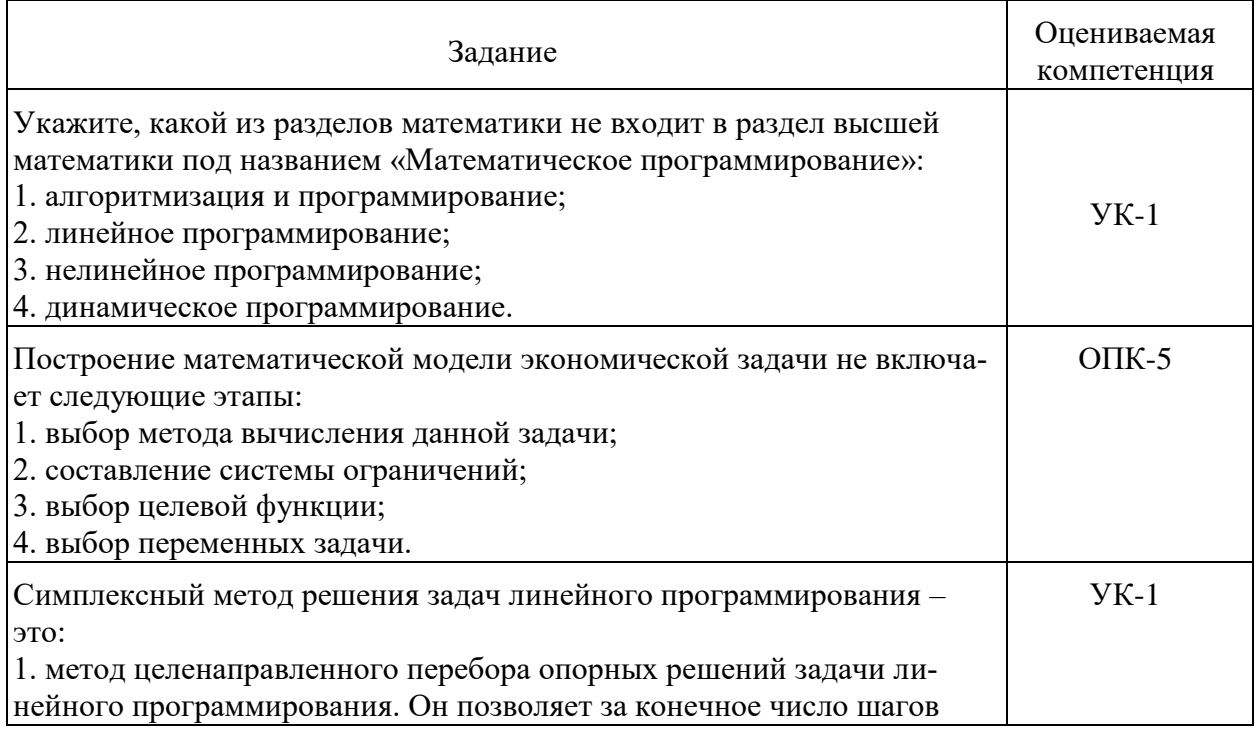

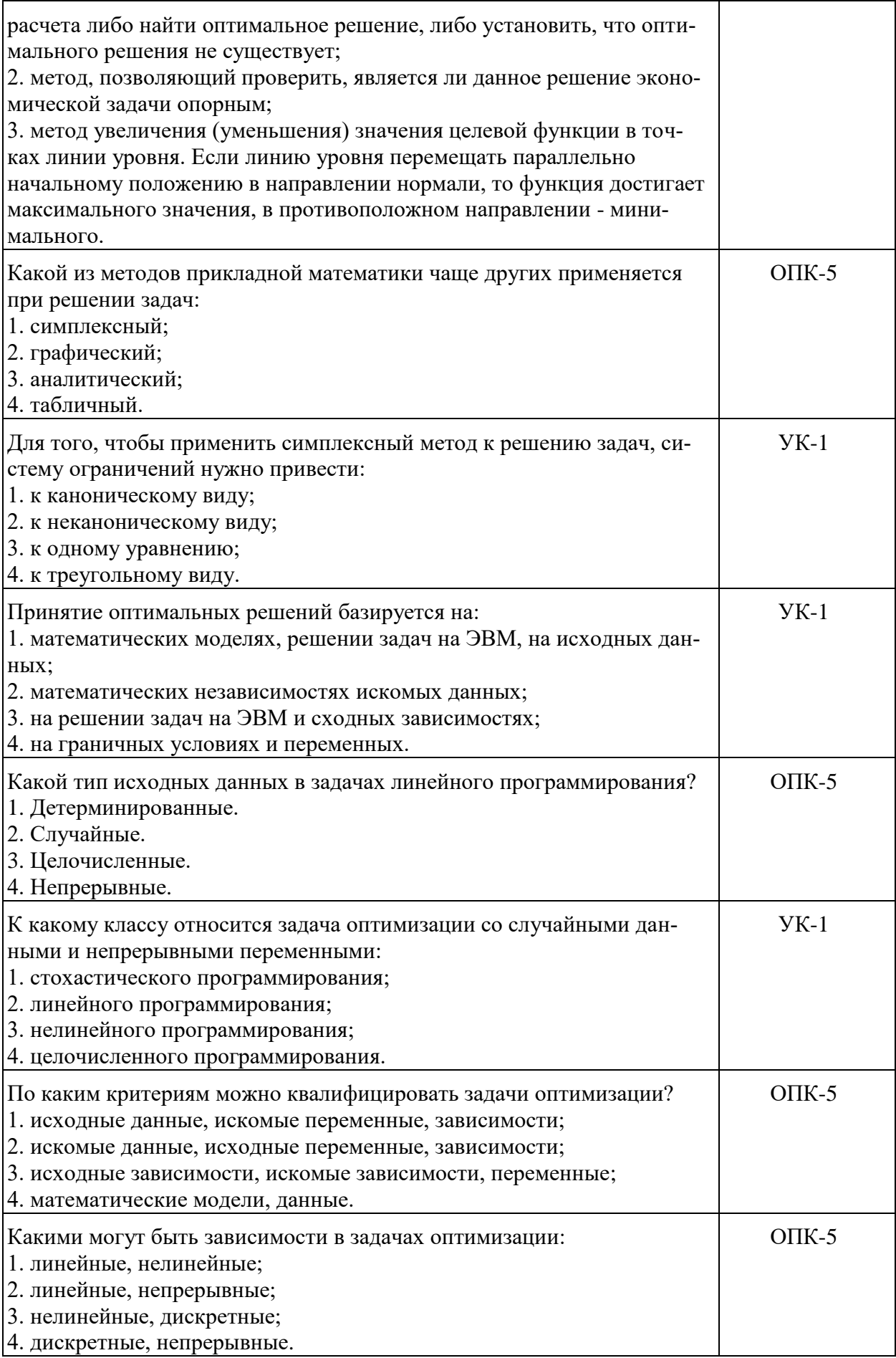

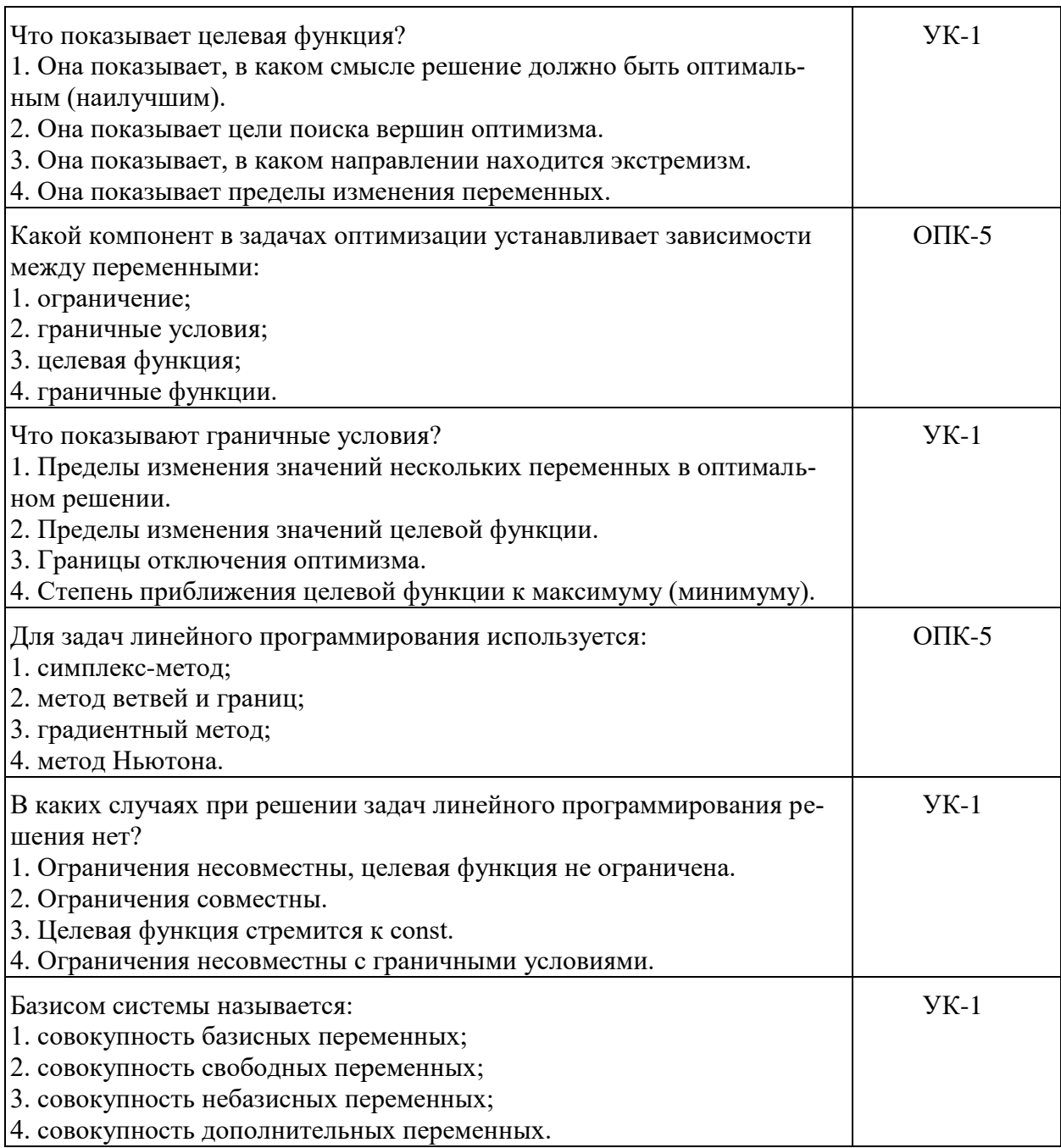

#### **3.1.1. Перечень вопросов для устного опроса**

1. Последовательная оптимизация как способ решения задач малой размерности.

2. Достаточные условия существования глобального экстремума.

3. Задачи безусловной оптимизации.

4. Постановка и схема решения задачи.

5. Необходимые и достаточные условия наличия локального экстремума во внутренней точке.

6. Классическая задача математического программирования.

7. Постановка задачи.

8. Необходимые и достаточные условия наличия условного экстремума во внутренней точке.

9. Схема отыскания условного экстремума методом Лагранжа.

10. Оценка чувствительности экстремального значения целевой функции к изменению констант в условиях связи.

11. Задача нелинейного программирования.

12. Необходимые условия локального максимума.

13. Теорема Куна-Таккера.

14. Примеры решения задач.

15. Двойственные задачи нелинейного программирования.

16. Интерпретация множителей Лагранжа.

17. Признаки конкурентного рынка труда.

18. Спрос фирмы на труд при совершенной конкуренции на рынке продукции.

19. Спрос фирмы на труд при монополии на рынке продукции.

20. Кривая индивидуального предложения труда.

21. Равновесие спроса и предложения на рынке труда.

22. Зависимость ценности денег от времени: будущая стоимость сегодняшних доходов и текущая стоимость будущих доходов.

23. Межвременное бюджетное ограничение потребителя; изменение процентной ставки и наклон бюджетной линии.

24. Оптимальный выбор во времени.

25. Заемщики и кредиторы.

26. Индивидуальное предложение сбережений.

27. Сбережения и инфляция.

28. Критерии эффективности инвестиционных проектов: чистая текущая стоимость, внутренняя норма отдачи.

29. Формулировки задачи линейного программирования.

30. Экономические приложения.

31. Структура допустимого множества и типы решений.

32. Прямая и двойственная задачи.

33. Теоремы двойственности.

34. Теорема существования прямого и двойственного решений, теорема о дополняющей нежесткости.

35. Экономическая интерпретация задач.

36. Графическое решение задач линейного программирования.

37. Анализ чувствительности оптимального решения к параметрам задачи линейного программирования.

38. Использование целочисленных переменных в задачах линейного программирования.

39. Логические переменные.

40. Проблема постоянных издержек.

41. Транспортные модели.

42. Постановка транспортной задачи и ее математическая модель.

43. Оптимальный план транспортной задачи.

44. Метод потенциалов.

45. Открытая модель транспортной задачи.

46. Задача о назначениях.

47. Венгерский метод.

48. Транспортная модель с промежуточными пунктами.

49. Сетевые модели.

50. Задача нахождения кратчайшего пути.

51. Модели целочисленного линейного программирования.

#### **3.1.2. Варианты контрольной работы**

### *Вариант 1*

#### **Задача 1**

Для изготовления ящиков на предприятие поступают стандартные полосы картона длиной 350 и 400 см. Из этих полос необходимо нарезать заготовки размерами 80, 105 и 125 см, которые необходимы в количествах 180, 300 и 420 штук соответственно. Найти план раскроя, минимизирующий отходы.

#### **Задача 2**

Заданы объёмы производства яблок в трёх хозяйствах, которые необходимо доставить четырём консервным предприятиям для переработки. Объёмы фруктового сырья в хозяйствах составляют 120, 280, 160 т соответственно. Мощности предприятий по переработке сырья составляют соответственно 130, 220, 60, 70 т. Стоимость перевозки 1 т яблок приведена в матрице С. Определить план прикрепления хозяйств к консервным предприятиям.

Для изготовления ящиков на предприятие поступают стандартные полосы картона длиной 550 и 300 см. Из этих полос необходимо нарезать заготовки размерами 80, 105 и 125 см, которые необходимы в количествах 180, 500 и 420 штук соответственно. Найти план раскроя, минимизирующий отходы.

#### **Задача 2**

Заданы объёмы производства яблок в трёх хозяйствах, которые необходимо доставить четырём консервным предприятиям для переработки. Объёмы фруктового сырья в хозяйствах составляют 120, 280, 160 т соответственно. Мощности предприятий по переработке сырья составляют соответственно 130, 220, 60, 70 т. Стоимость перевозки 1 т яблок приведена в матрице С. Определить план прикрепления хозяйств к консервным предприятиям.

Для изготовления ящиков на предприятие поступают стандартные полосы картона длиной 150 и 600 см. Из этих полос необходимо нарезать заготовки размерами 80, 105 и 125 см, которые необходимы в количествах 380, 300 и 20 штук соответственно. Найти план раскроя, минимизирующий отходы.

#### **Задача 2**

Заданы объёмы производства яблок в трёх хозяйствах, которые необходимо доставить четырём консервным предприятиям для переработки. Объёмы фруктового сырья в хозяйствах составляют 120, 280, 160 т соответственно. Мощности предприятий по переработке сырья составляют соответственно 130, 220, 60, 70 т. Стоимость перевозки 1 т яблок приведена в матрице С. Определить план прикрепления хозяйств к консервным предприятиям.

Для изготовления ящиков на предприятие поступают стандартные полосы картона длиной 330 и 200 см. Из этих полос необходимо нарезать заготовки размерами 80, 105 и 125 см, которые необходимы в количествах 180, 100 и 320 штук соответственно. Найти план раскроя, минимизирующий отходы.

**Задача 2**

Заданы объёмы производства яблок в трёх хозяйствах, которые необходимо доставить четырём консервным предприятиям для переработки. Объёмы фруктового сырья в хозяйствах составляют 120, 280, 160 т соответственно. Мощности предприятий по переработке сырья составляют соответственно 130, 220, 60, 70 т. Стоимость перевозки 1 т яблок приведена в матрице С. Определить план прикрепления хозяйств к консервным предприятиям.

Для изготовления ящиков на предприятие поступают стандартные полосы картона длиной 150 и 200 см. Из этих полос необходимо нарезать заготовки размерами 80, 105 и 125 см, которые необходимы в количествах 180, 30 и 20 штук соответственно. Найти план раскроя, минимизирующий отходы.

#### **Задача 2**

Заданы объёмы производства яблок в трёх хозяйствах, которые необходимо доставить четырём консервным предприятиям для переработки. Объёмы фруктового сырья в хозяйствах составляют 120, 280, 160 т соответственно. Мощности предприятий по переработке сырья составляют соответственно 130, 220, 60, 70 т. Стоимость перевозки 1 т яблок приведена в матрице С. Определить план прикрепления хозяйств к консервным предприятиям.

Для изготовления ящиков на предприятие поступают стандартные полосы картона длиной 200 и 600 см. Из этих полос необходимо нарезать заготовки размерами 80, 105 и 125 см, которые необходимы в количествах 130, 200 и 220 штук соответственно. Найти план раскроя, минимизирующий отходы.

#### **Задача 2**

Заданы объёмы производства яблок в трёх хозяйствах, которые необходимо доставить четырём консервным предприятиям для переработки. Объёмы фруктового сырья в хозяйствах составляют 120, 280, 160 т соответственно. Мощности предприятий по переработке сырья составляют соответственно 130, 220, 60, 70 т. Стоимость перевозки 1 т яблок приведена в матрице С. Определить план прикрепления хозяйств к консервным предприятиям.

4 4 2 3 3 2 3 4 4 2 2 3

#### **Вопросы для подготовки к промежуточной аттестации (экзамену)**

- 1. Типы задач математического программирования.
- 2. Примеры экономических задач.
- 3. Виды экстремумов.
- 4. Последовательная оптимизация как способ решения задач малой размерности.
- 5. Достаточные условия существования глобального экстремума.
- 6. Задачи безусловной оптимизации.
- 7. Постановка и схема решения задачи.
- 8. Необходимые и достаточные условия наличия локального экстремума во внутренней точке.
- 9. Классическая задача математического программирования.
- 10. Постановка задачи.
- 11. Необходимые и достаточные условия наличия условного экстремума во внутренней точке.
- 12. Схема отыскания условного экстремума методом Лагранжа.
- 13. Оценка чувствительности экстремального значения целевой функции к изменению констант в условиях связи.
- 14. Задача нелинейного программирования.
- 15. Необходимые условия локального максимума.
- 16. Теорема Куна-Таккера.
- 17. Примеры решения задач.
- 18. Двойственные задачи нелинейного программирования.
- 19. Интерпретация множителей Лагранжа.
- 20. Признаки конкурентного рынка труда.
- 21. Спрос фирмы на труд при совершенной конкуренции на рынке продукции.
- 22. Спрос фирмы на труд при монополии на рынке продукции.
- 23. Монопсония на рынке труда.
- 24. Выбор работника между трудом и досугом.
- 25. Кривая индивидуального предложения труда.
- 26. Равновесие спроса и предложения на рынке труда.
- 27. Зависимость ценности денег от времени: будущая стоимость сегодняшних доходов и текущая стоимость будущих доходов.
- 28. Межвременное бюджетное ограничение потребителя; изменение процентной ставки и наклон бюджетной линии.
- 29. Оптимальный выбор во времени.
- 30. Заемщики и кредиторы.
- 31. Индивидуальное предложение сбережений.
- 32. Сбережения и инфляция.
- 33. Критерии эффективности инвестиционных проектов: чистая текущая стоимость, внутренняя норма отдачи.
- 34. Формулировки задачи линейного программирования.
- 35. Экономические приложения.
- 36. Структура допустимого множества и типы решений.
- 37. Прямая и двойственная задачи.
- 38. Теоремы двойственности.
- 39. Теорема существования прямого и двойственного решений, теорема о дополняющей нежесткости.
- 40. Экономическая интерпретация задач.
- 41. Графическое решение задач линейного программирования.
- 42. Анализ чувствительности оптимального решения к параметрам задачи линейного программирования.
- 43. Использование целочисленных переменных в задачах линейного программирования.
- 44. Логические переменные.
- 45. Проблема постоянных издержек.
- 46. Транспортные модели.
- 47. Постановка транспортной задачи и ее математическая модель.
- 48. Методы построения опорного решения: метод "северо-западного угла", метод минимального элемента матрицы транспортных издержек.
- 49. Оптимальный план транспортной задачи.
- 50. Метод потенциалов.
- 51. Открытая модель транспортной задачи.
- 52. Задача о назначениях.
- 53. Венгерский метод.
- 54. Транспортная модель с промежуточными пунктами.
- 55. Сетевые модели.
- 56. Задача нахождения кратчайшего пути.
- 57. Модели целочисленного линейного программирования.

### **4. Методические материалы, определяющие процедуры оценивания результатов обучения по учебной дисциплине**

Процедура оценивания результатов обучения по учебной дисциплине осуществляется на основе Положения о текущем контроле и промежуточной аттестации обучающихся, утвержденного приказом ректора.

*4.1 Первый этап: Проведение текущего контроля успеваемости по дисциплине*

Проведение текущего контроля успеваемости по дисциплине осуществляется в ходе контактной работы с преподавателем в рамках аудиторных занятий и в ходе самостоятельной работы студента.

Текущий контроль в ходе контактной работы осуществляется по следующим видам:

**1) Вид контроля:** проверка сформированности компетенций в ходе самостоятельной работы обучающихся; текущий опрос, проводимый во время аудиторных (семинарских/практических/лабораторных) занятий; оценивание подготовленных докладов, сообщений, презентаций, домашних заданий.

**Порядок проведения:** в ходе подготовки к занятиям оценивается выполнение задания, рекомендованного к самостоятельной работе обучающихся, путем выборочной проверки.

Фиксируются результаты работы студентов в ходе проведения семинарских и практических занятий (активность, полнота ответов, способность поддерживать дискуссию, профессиональный язык и др.).

В ходе отдельных занятий обеспечивается проведение письменных опросов по тематике прошедших занятий. В ходе выполнения заданий обучающийся должен в меру имеющихся знаний, умений, навыков, сформированности компетенции дать развернутые ответы на поставленные в задании открытые вопросы и ответить на вопросы закрытого типа в установленное преподавателем время. Продолжительность проведения процедуры определяется преподавателем самостоятельно, исходя из сложности индивидуальных заданий, количества вопросов, объема оцениваемого учебного материала.

Задания по подготовке докладов, сообщений, презентаций, домашних заданий выдаются заранее при подготовке к семинарским и практическим занятиям; подготовленные работы оцениваются с фиксацией в журнале учета посещаемости и успеваемости обучающихся.

**2) Вид контроля:** Контроль с использованием тестовых оценочных заданий по итогам освоения тем дисциплины (текущий (рубежный) контроль).

**Порядок проведения:** До начала проведения процедуры преподавателем подготавливаются необходимые оценочные материалы для оценки знаний, умений, навыков.

Оценка знаний, умений и навыков, характеризующих сформированность компетенций, осуществляется с помощью оценочных заданий (ОЗ), сформированных в соответствии с Требованиями по подготовке тестовых оценочных заданий.

Внеаудиторная контактная работа преподавателя с обучающимся осуществляется в ходе выполнения рейтинговой работы и контроля со стороны преподавателя за самостоятельной работой студента.

**3) Вид контроля:** Подготовка курсовой работы (при наличии в учебном плане).

*Технология проведения:* За каждым обучающимся, принимающим участие в процедуре, преподавателем закрепляется тема курсовой работы. После получения задания и в процессе его подготовки обучающийся должен в меру имеющихся знаний, умений, навыков, сформированности компетенции дать развернутое раскрытие темы, выполнить расчетное или иное задание.

*4.2 Второй этап: Проведение промежуточной аттестации по учебной дисциплине.*

В соответствии с учебным планом по учебной дисциплине предусмотрена подготовка и сдача зачета и (или) экзамена.

Порядок проведения промежуточной аттестации регламентируется Положением о текущем контроле и промежуточной аттестации, утвержденным приказом ректора Университета.